# **1 Sistemas de numeração**

Utilizar a notação decimal é interessante para nós seres humanos, principalmente pela associação com o número de dedos. Porém para o computador a manipulação de dados através dessa notação é atualmente inviável, e por isso, o computador utiliza a representação de informação através da notação binária (dois estados: ligado ou desligado, 0 ou 1).

# **1.1 Sistema de numeração decimal**

Estamos tão acostumados com a representação de valores no formato decimal que passa despercebido a forma como são compostos, por exemplo, o número 456 é a combinação de:

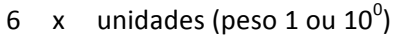

- 5 x dezenas (peso 10 ou 10<sup>1</sup>)
- 4 x centenas (peso 100 ou 10<sup>2</sup>)

Ou outra forma de representação é através do peso das casas:

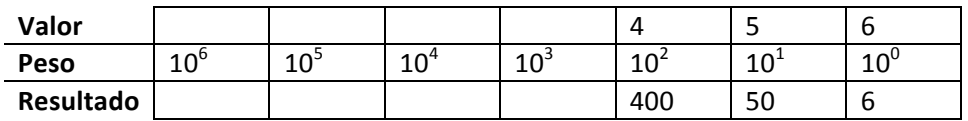

Somando-se os resultados:

#### $400 + 50 + 6 = 456$

Parece uma brincadeira, mas lembre-se que já estamos acostumados com esse sistema de numeração e já sabemos como representar ele.

## **1.2 Sistema de numeração binário**

A codificação utiliza pelo computar possui apenas dois estados possíveis, com isso a tabela de pesos utiliza a base 2, e como podemos ter apenas os valores 0 e 1 nas casas, vamos fazer a demonstração de quanto vale o número 1110010<sub>2</sub> (perceba o 2 subscrito após o número, ele representa em qual base se está apresentado o número)

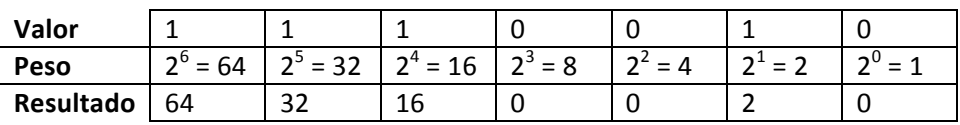

Somando os resultados:

 $64 + 32 + 16 + 0 + 0 + 2 + 0 = 114_{10}$ 

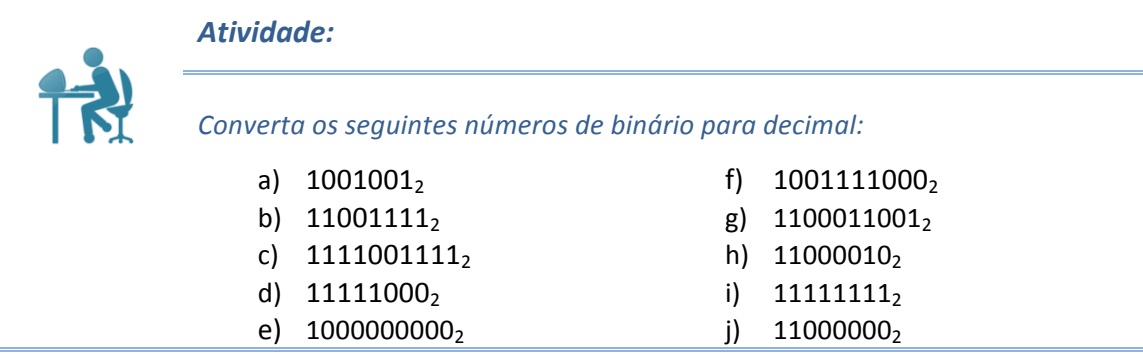

### **1.2.1 Convertendo de decimal para binário**

O processo de conversão de decimal para binário pode ser feito de duas formas, de forma a exemplificar os processos vamos converter o número  $351_{10}$  para binário:

#### **Método 1 – Dividindo o número por 2 sucessivamente**

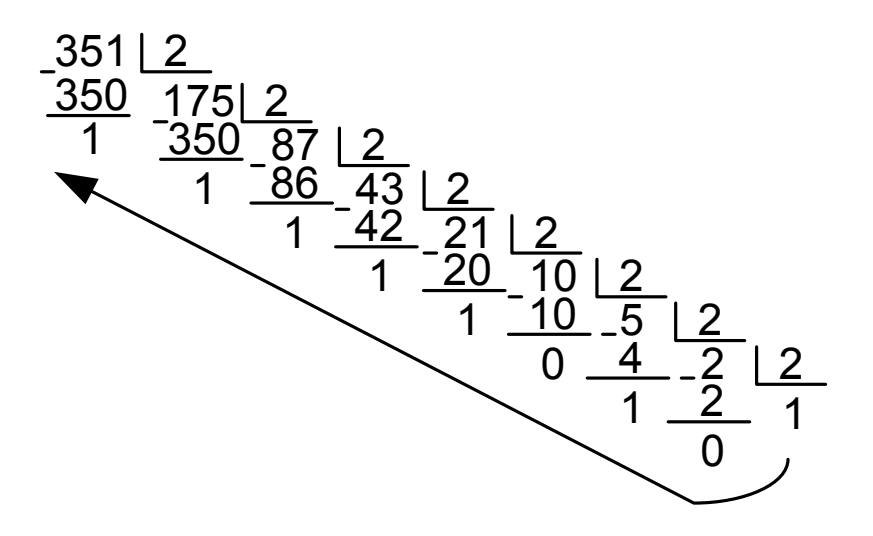

Utilizando os resultados de trás para frente:

$$
351_{10} = 101011111_2
$$

#### **Método 2 – Subtração do peso das casas**

Nesse método, preciso verificar se posso subtrair o valor do número pelo peso da casa, caso positivo, acrescento 1 (um) a saída e o resto da subtração é enviada para a próxima casa. Se o número é menor que o peso da casa, acrescento 0 (zero) para a saída e continuo o mesmo número no valor da próxima casa.

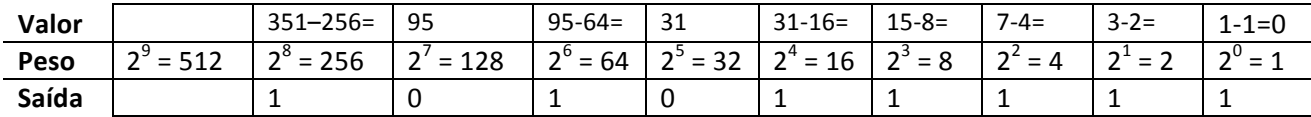

Novamente chegamos ao resultado:

#### $351_{10} = 101011111_2$

*Atividade:* Utilizando qualquer um dos métodos estudados, faça a conversão de decimal *para binário:* a)  $1990_{10}$ b)  $1024_{10}$ c)  $1095_{10}$ d)  $974_{10}$ e)  $564_{10}$ f)  $512_{10}$ g)  $64_{10}$ h)  $231_{10}$ i)  $555_{10}$ i)  $2048_{10}$ k)  $122_{10}$  $1)$  255<sub>10</sub>

## **1.3 Sistema de numeração octal**

Para nós humanos, entender uma sequência de 0 e 1 é confuso e fazer a conversão de binário para decimal exige certo cálculos para se obter o valor, de forma a simplificar a visualização de sequências de bits são utilizados outros métodos e sistema de numeração. Um dele é o octal, que utiliza os número de 0 a 7, totalizando 8 possíveis combinação por casa.

### **1.3.1 Conversão de octal para decimal**

Para converter um número em octal para decimal utilizamos o processo de casas e pesos, por exemplo, para converter o número  $753_8$  para decimal fizemos:

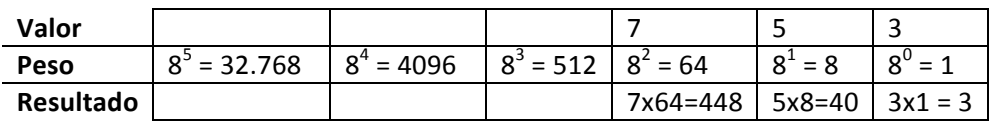

O resultado será:

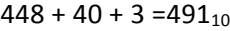

### *Atividade: Converta os números da base octal para decimal* a) 777<sub>8</sub> b)  $1000_8$ c)  $653_8$ g) 241<sub>8</sub> h)  $231_8$ i)  $555_8$

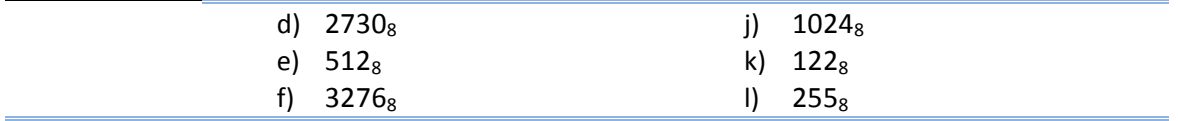

## **1.3.2 Conversão de decimal para octal**

Para converter um número em decimal para octal, utilizamos o processo de divisão sucessivas por 8.

Veja um exemplo, para converter o número 897<sub>10</sub> para octal

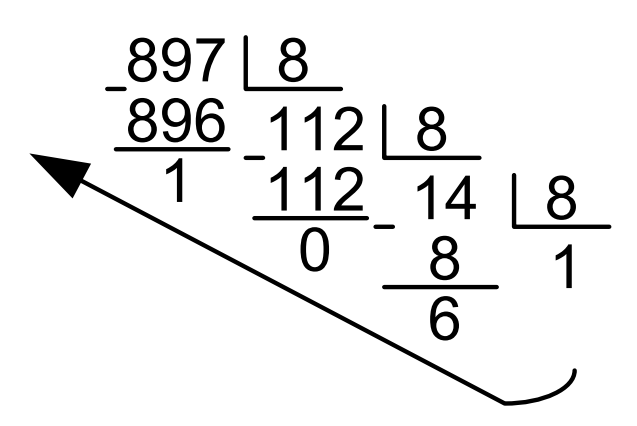

O resultado é 1601<sub>8</sub>

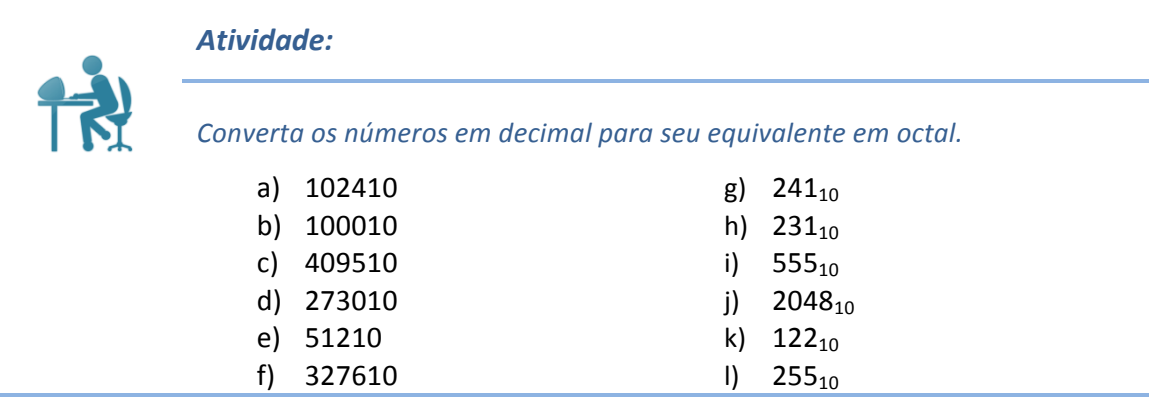

### **1.3.3 Convertendo de binário para octal**

O real motivo de se utilizar o sistema de numeração octal deve-se a forma de representar os números em binário. Por isso o sistema de conversão é simples, porém antes e interessante conhecer o número em octal e se equivalente em binário.

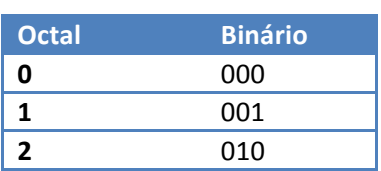

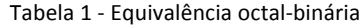

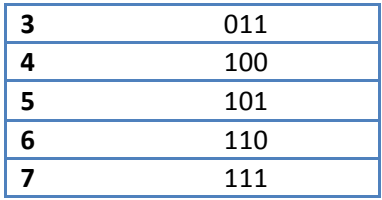

Com base nessa tabela, basta apenas agrupar a cada três bits o número em binário e verificar seu equivalente em octal, caso necessário podemos preencher com zeros a esquerda nosso número em binário.

Veja o exemplo, para converter o número 1100111011<sub>2</sub> para octal:

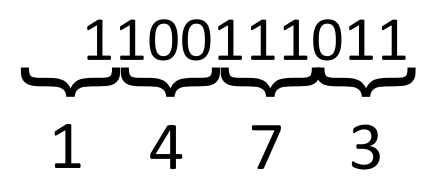

Resultado:  $1100111011_2 = 1473_8$ 

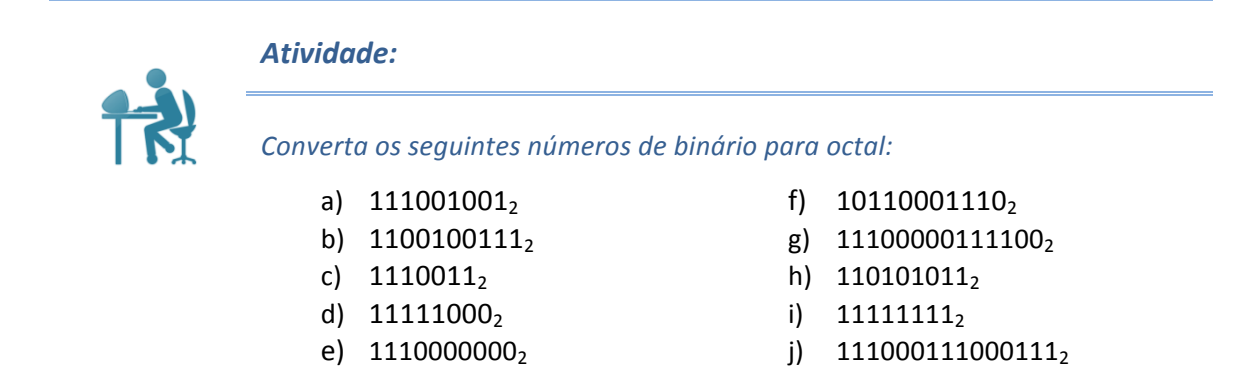

#### **1.3.4 Conversão de octal para binário.**

Para a conversão de octal para binário o processo é o inverso daquele apresentado anteriormente, utilizando a Tabela 1 utiliza-se a equivalência do número em octal

Para exemplificar, vamos converter o número 4732<sub>8</sub> para binário:

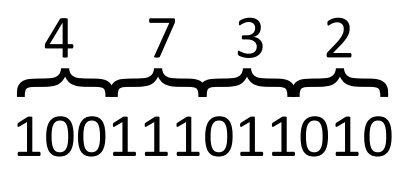

O resultado da conversão: 100111011010<sub>2</sub>

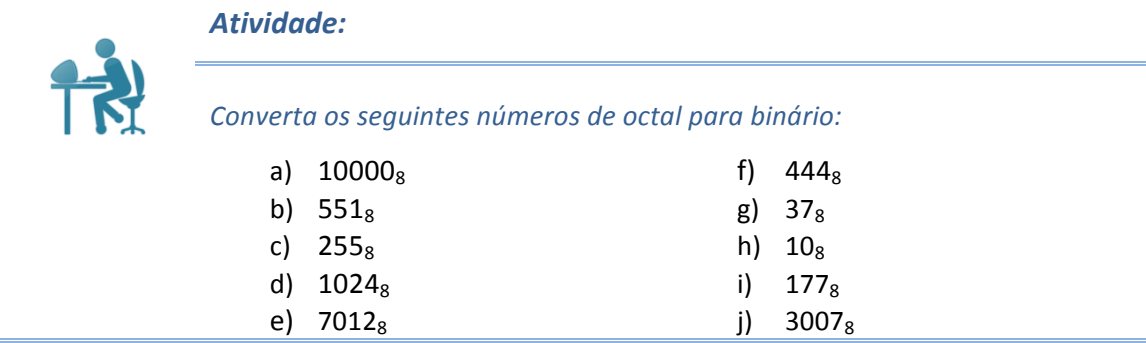

# **1.4 Sistema de numeração hexadecimal**

De uma forma parecida ao sistema octal, o hexadecimal é utilizado para melhor visualizar uma sequencia de bits, sendo inclusive muito mais utilizado que o octal. De forma a completar a lista com 16 símbolos, após o 9 se inicia a utilização de letras, começando no A até o F, essa equivalência é vista na Tabela 2

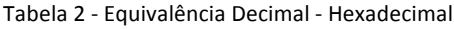

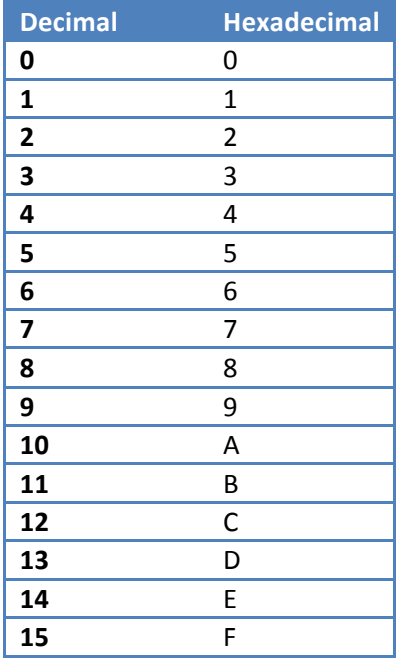

#### 1.4.1 Conversão de hexadecimal para decimal.

Para a conversão utilizamos o sistema de casas agora com a base 16. Para exemplo, vamos converter o número A5D (perceba a substituição da letra pela seu equivalente decimal)

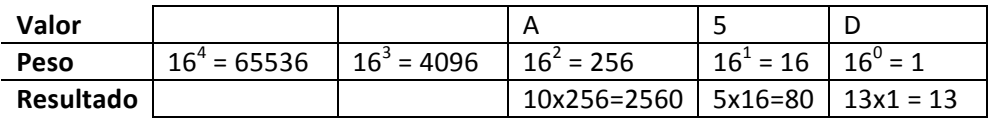

Resultado =  $2560 + 80 + 13 = 2653_{10}$ 

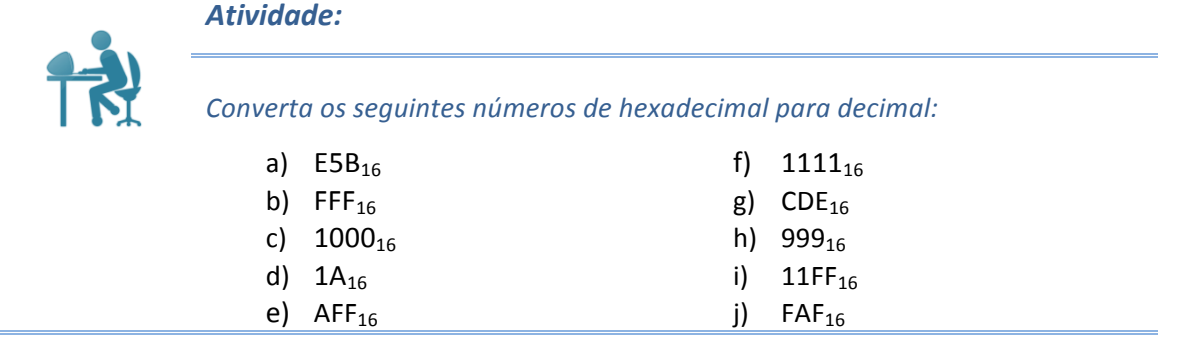

## **1.4.2 Conversão de decimal para hexadecimal**

O processo ocorre por divisão, sempre cuidando para o caso do resto for maior que 10 deve ser substituído pelo sua letra equivalente.

Convertendo o número 12059<sub>10</sub> para a base hexadecimal:

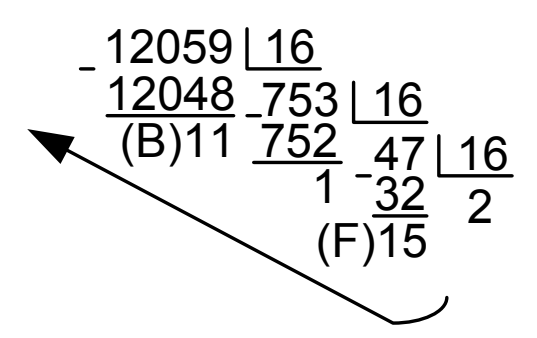

Resultado =  $2F1B_{16}$ 

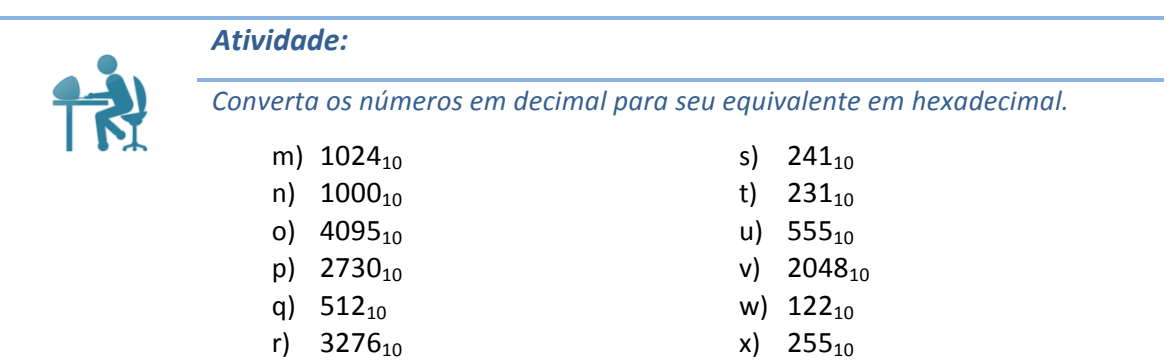

### **1.4.3 Conversão de hexadecimal para binário**

A conversão entre essas bases segue o mesmo raciocínio da conversão entre octal e binário, porém com 4 casas, que é a quantidade de casas necessária para representar os 16 símbolos em hexadecimal.

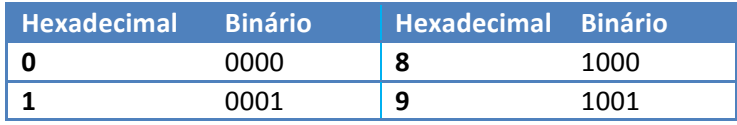

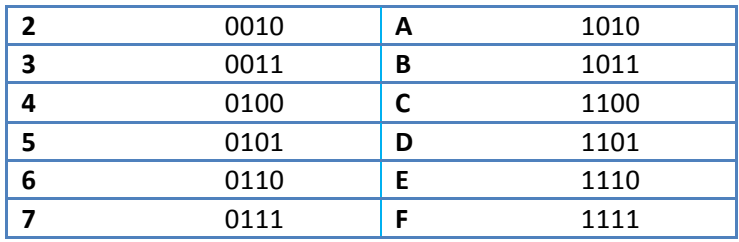

A conversão acontece agrupando os binário em grupo de 4 e verificando seu equivalente em hexadecimal, o processo inverso também é válido.

Por exemplo, para converter o número 101111010101<sub>2</sub> para hexadecimal:

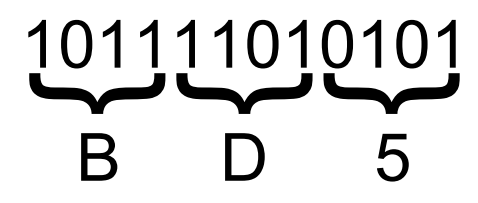

E de 1F8<sub>16</sub> para binário:

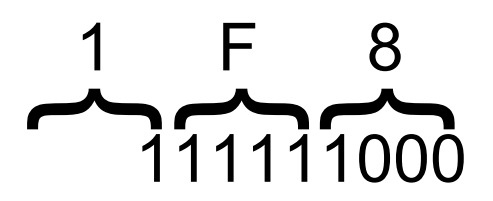

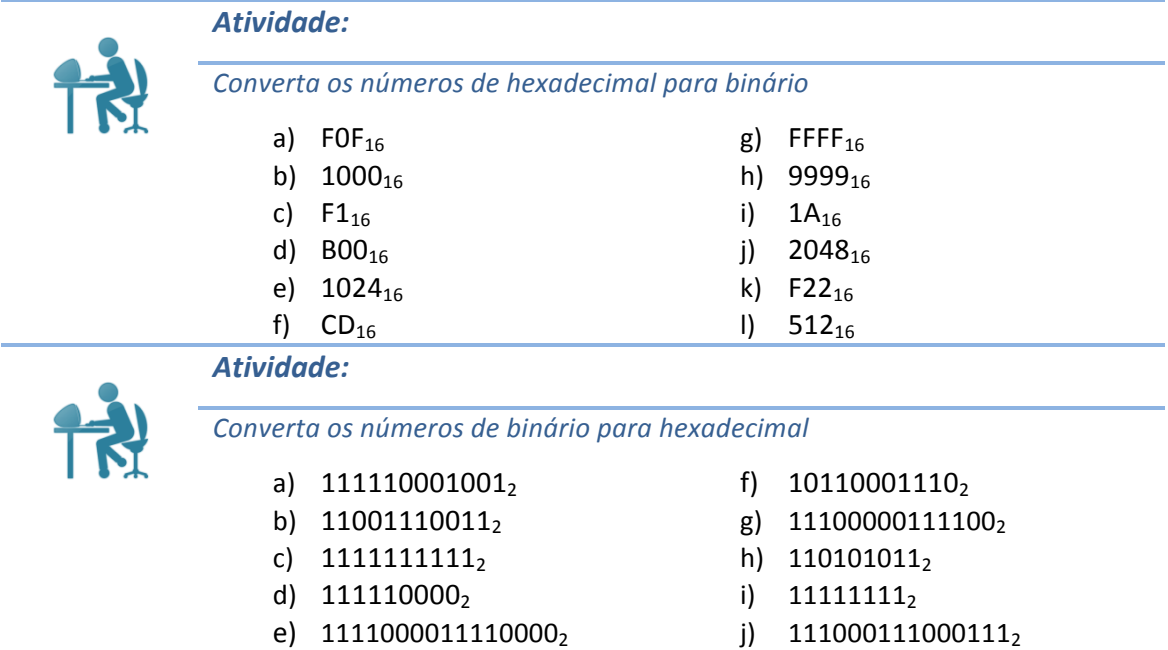

# **2 Manipulação e organização dos dados**

Cada computador possui um tamanho da palavra (word size) que indica o tamanho nominal dos números inteiros e apontadores de dados. Como um endereço virtual é representado pela como uma palavra, o tamanho da palavra determina o tamanho máximo do endereçamento da memória virtual.

Nos computadores pessoais o padrão é 32 bits/64bits, com um sistema que tem 32bits do tamanho da palavra, o tamanho máximo de memória é de  $2^{32}$  = 4GB<sup>1</sup>. Enquanto nos sistemas de 64bits esse limite é igual a  $2^{64}$  = 16 HB (17.179.869.184 GB)

# **2.1 Tamanho dos dados**

Computadores e compiladores suportam vários formatos de dados, utilizando diversas formas para representa-los, por exemplo, inteiros e flutuantes, bem como diferentes larguras. Por exemplo, muitas máquinas tem instruções para manipular bytes simples, como também inteiros representados por 2, 4 ou 8 bytes.

A Tabela 3 apresenta a quantidade de bytes utilizados por alguns tipos de dados em C e a capacidade de armazenar.

| Declaração em C | <b>Bytes</b>  | <b>Valores possíveis</b>         |
|-----------------|---------------|----------------------------------|
| char            |               | $-128$ até 127                   |
| short int       | $\mathcal{P}$ | $-32,768$ até 32,767             |
| int             | 4             | -2,147,483,648 até 2,147,483,647 |
| long int        | 4             | -2,147,483,648 até 2,147,483,647 |
| float           | 4             | 3.4E +/- 38 (7 digitos)          |
| double          | 8             | $1.7E + (-308)$ (15 digitos)     |
|                 | -             | $\sim$ $\sim$ $\sim$             |

Tabela 3 - Tamanho de alguns tipos em C

Fonte: CPlusplus

# **2.2 Enderecamento e ordem de Bytes**

Os programas que utilizam vários bytes para armazenar dados, precisar de duas informações: qual o endereço de armazenamento e qual a ordem dos bytes na memória. Para dados armazenados em vários bytes, geralmente uma sequência de bytes contínuos é reservado para esse dado. O endereço dado é o byte inicial, por exemplo, se uma variável x é armazenada no endereço  $0x100$ , o valor da expressão  $&x \in 0x100$ . Portanto os quatro bytes da variável *x* são armazenados nos endereços *0x100*, *0x101*, *0x102* e *0x103*. 

A ordem dos bytes é a forma como os dígitos serão armazenamentos no espaço de memória, podendo iniciar pelo mais significativo (big endian) ou pelo menos significativo (little endian)<sup>3</sup>. Exemplos de arquitetura que são little endian incluem: x86 (inclusive x86-64), 6502

<u> 1989 - Johann Stein, fransk politik (d. 1989)</u>

 $1$  Alguns sistemas na prática reconhecem apenas 3GB, para entender isso pesquise por "3 GB barrier"

<sup>2</sup> http://www.cplusplus.com/doc/tutorial/variables/

 $3$  Protocolos seriais também são classificados quanto a ordem de envio das informações. USB, RS-232, RS-422 e RS-485 são exemplos de padrões seriais do tipo little endian

(inclusive 65802, 65C816), Z80 (inclusive Z180, eZ80 etc.), MCS-48, 8051, DEC Alpha, Altera Nios, Atmel AVR, SuperH, VAX, e PDP-11.

Nossa forma de representar número é equivalente ao big endian, onde começamos a representar um número com o maior peso primeiro e a esquerda. Algumas arquitetura big endian são: Motorola 6800 e 68k, Xilinx Microblaze, IBM POWER, System/360 e seus sucessores System/370, ESA/390, e z/Architecture.

Ainda há um conjunto de arquitetura que a ordem dos bytes pode configurado no momento de inicialização, denominadas bi-endian. São exemplo de arquitetura bi-endian ARM, PowerPC, Alpha, SPARC V9, MIPS, PA-RISC e IA-64.

A seguir segue um exemplo de armazenamento do valor 0x0A0B0C0D nas formas Big e Little Endian:

| 0x103 | 0D |
|-------|----|
| 0x102 | 0C |
| 0x101 | 0B |
| 0x100 | 0A |
|       |    |

Figura 1 - Big Endian

| 0x103 | 0А |
|-------|----|
| 0x102 | 0B |
| 0x101 | 0C |
| 0x100 | 0D |
|       |    |

Figura 2 - Little Endian

## **2.3 Representando string**

String em C é codificado como uma sequência de caracteres terminada pelo caracter nulo (valor 0). Cada caracter é um número inteiro convertido através de uma definição para um caracter. A tabela mais utilizada é a ASCII, que apresenta a equivalência de vários símbolos para o binário, por exemplo a string "arquitetura" será representada conforme mostra a Figura 3, perceba que o computador irá armazenar o valor em binário.

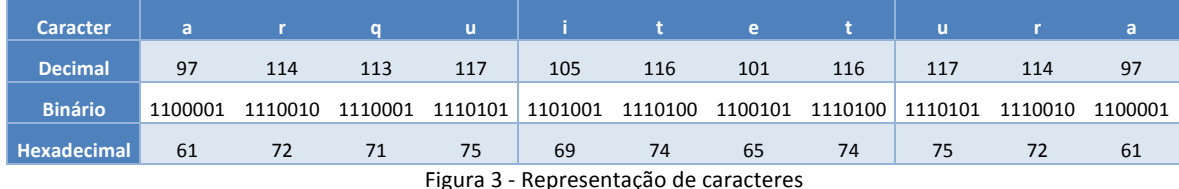

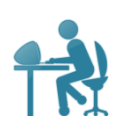

*Desafio:*

Programe um programa em C que receba uma string e converta os caracteres para binário, decimal e hexadecimal.

<u> Andreas Andreas Andreas Andreas Andreas Andreas Andreas Andreas Andreas Andreas Andreas Andreas Andreas Andr</u>

#### **2.4 Representação de inteiros**

Existem diversas formas de representar um número inteiro, a princípio o computador é capaz de armazenar inteiros positivos apenas, porém, como proceder se precisar armazenar um número negativo? Esse capítulo irá tratar dessas formas de representação

#### **2.4.1 Codificação de inteiros sem sinal**

Assumimos que armazenamos um inteiro com a largura  $\omega$ , o vetor que contêm os valores chamaremos de ň, uma sequência de bits que será convertido para inteiro sem sinal. A equação que transcreve a forma de conversão é apresentado a seguir:

$$
I_{ss} = \sum_{i=0}^{\omega-1} \check{n}[i] \times 2^i
$$

#### 2.4.2 Codificação de inteiros com sinal<sup>4</sup>

Para representar um número com sinal o processo mais comum é o complemento de 2. Ele utiliza o bit mais significativo da palavra como sinal. A expressão que define a forma de conversão é:

$$
I_{cs} = -(\check{\mathrm{n}}[\omega - 1] \times 2^{\omega - 1}) + \sum_{i=0}^{\omega - 2} \check{\mathrm{n}}[i] \times 2^i
$$

Por exemplo, qual o número em decimal representado pelo número 11011010<sub>2</sub>, perceba que a largura do vetor é 8:

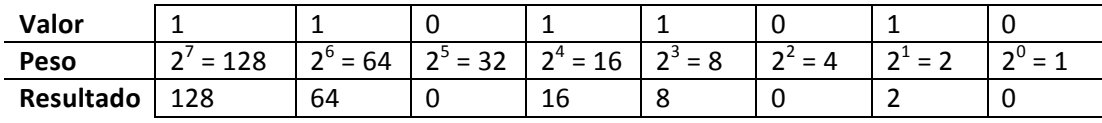

#### $- (128) + 64 + 16 + 8 + 2 = -38$

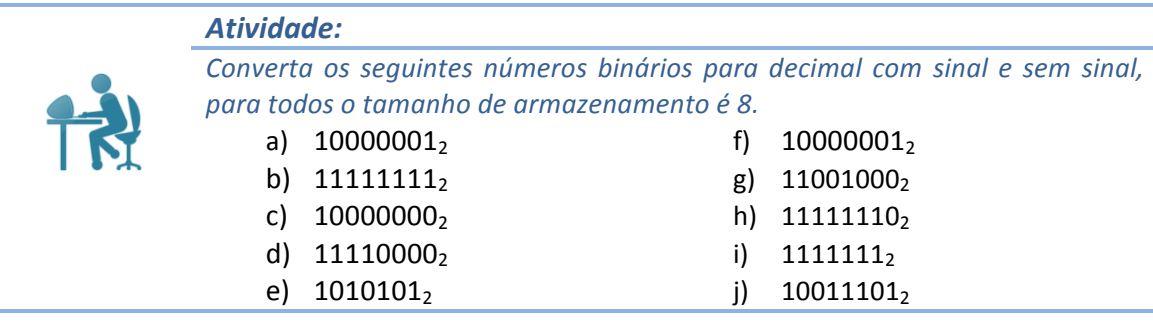

*Atividade:*

<u> 1989 - Johann Stein, fransk politik (d. 1989)</u>

Fim do mundo para o Linux e similares, um problema de limitação na variável de armazenamento da data nos sistemas com padrão POSIX podem causar problemas, o fim será as 03hrs14min07seg de 19 de Janeiro de 2038. Para maiores detalhes procure por "Bug 2038"

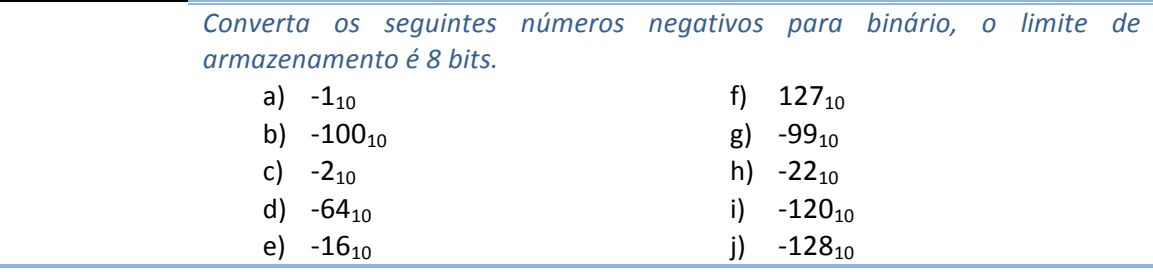

*Atividade:* Identifique o valor da variável ux e explique o resultado. int  $x = -1$ ; unsigned  $ux = (unsigned) x;$ 

A linguagem C considera os números inteiros como com sinal, com isso algumas conversões produzem resultados inesperados.

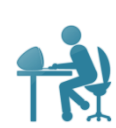

### *Atividade*

Verifique as comparações abaixo verificando quais não condizem com o esperado e justifique a diferença (são três os casos que não condizem com o esperado):

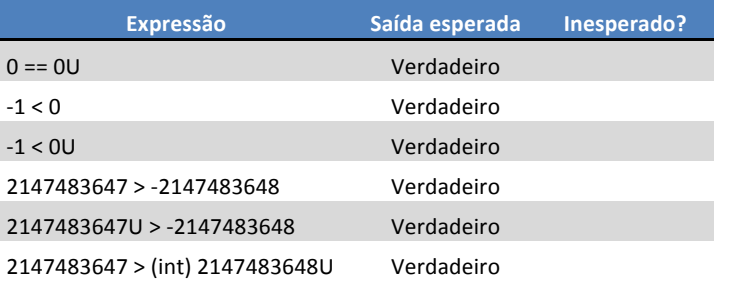

## **2.5 Ponto flutuante**

O ponto flutuante é uma forma de representar números na forma racional (envolvendo frações). A padronização dos números em ponto flutuante em 1985 garantiu a homogeneidade da representação e cálculos desse tipo de número. Antes disso, cada fabricante adotava uma forma própria de representar e também de operar, muitas vezes o fator precisão era deixado em segundo plano em favor de um melhor desempenho dos cálculos. 

#### **2.5.1 Números fracionários binários**

Na nossa forma norma de representação de números fracionários decimais, utilizamos o sistema de peso também no lado direito da vírgula que separa a parte inteira da fracionária. Por exemplo, o numero 12,345 seria representado assim:

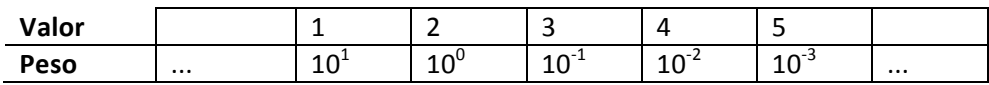

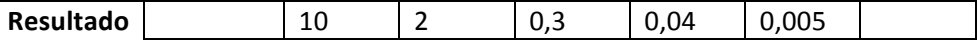

O resultado seria a soma dos resultados, ou na forma matemática:

$$
D = \sum_{i=-n}^{m} 10^i \times d[i]
$$

Onde *D* seria o número decimal final, *m* a quantidade de casas inteiras, *n* o número de casas fracionárias, e *d[i]* a parte do número decimal na casa *i*.

Por analogia, considere agora essa forma para representar o sistema binário, com o mesmo princípio de casas e pesos. Por exemplo, vamos representar o número  $101.11<sub>2</sub>$ 

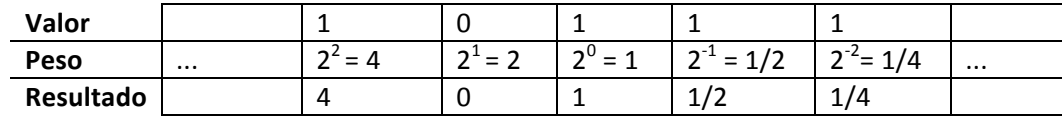

Resultado =  $5\frac{3}{4}$ 

A representação matemática é:

<u> 1989 - Johann Stein, fransk politik (d. 1989)</u>

$$
B = \sum_{i=-n}^{m} 2^i \times b[i]
$$

Porém essa forma de representar números fracionários tem problemas de precisão<sup>56</sup>, por exemplo, para representar o número 0,2 (1/5), não há formas precisão de representação, conforme mostrado na Tabela 4.

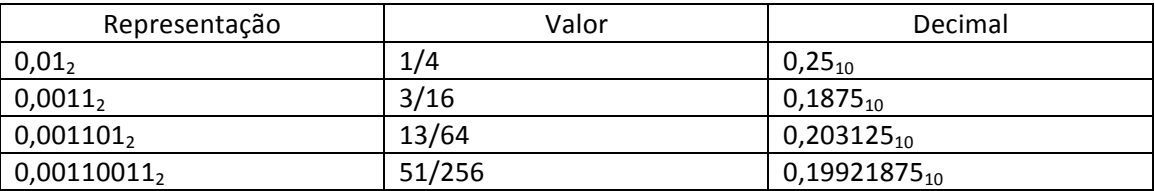

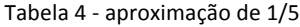

### **2.5.2 Representação de ponto flutuante de acordo com a IEEE**

Com o padrão IEEE 754 de 1985, baseada num pequeno e consistente conjunto de princípios tornou a representação em número em ponto flutuante elegante e entendível.

A IEEE 754 representa um número no formato  $V = (-1)^S x M x 2^e$  onde:

• S: sinal do número, negativo é definido por  $S = 1$  ou positivo  $S = 0$ 

 $5$  Um fato curioso sobre essa problema de representação foi na guerra do Golfo, para saber mais detalhes pesquise num site de busca por "erro arredondamento míssil Patriot".<br><sup>6</sup> Ainda podemos verificar problemas de arredondamento no Excel, para isso numa célula

qualquer insira a equação =  $(0,5-0,4-0,1)$ . O resultado deveria ser 0.

- M: Mantissa, é a representação da parte fracionária
- e: expoente da base.

A IEEE 754 padroniza o formato em dois tamanhos, o ponto flutuante de **Precisão** simples e o de Precisão dupla. Cada um com diferentes tamanhos de campos conforme apresentado respectivamente nas figuras Figura 4 Figura 5

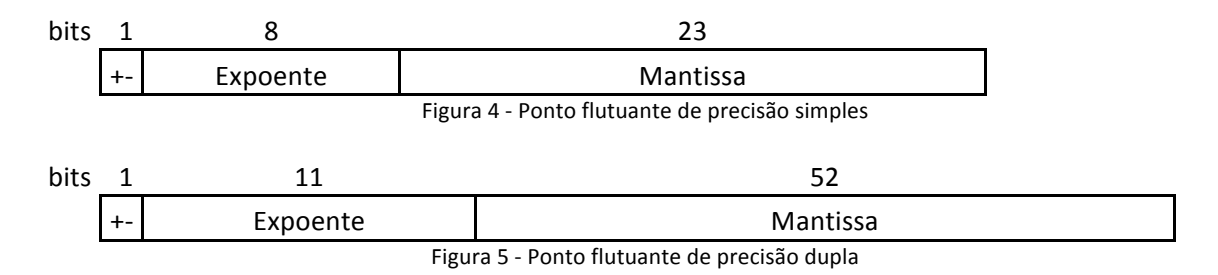

O expoente é definido através do calculo com o bias, esse número é obtido através do número de bits no expoente com a fórmula  $2^{k-1}$  – 1. Para o caso de precisão simples, o bias é  $2^{8-1} - 1 = 127$ . Para o ponto flutuante de precisão dupla,  $2^{11-1} - 1 = 1023$ .

### **2.5.3 Convertendo um número fracionário decimal para binário7**

De forma a exemplificar a conversão, vamos considerar uma definição própria do tamanho do ponto flutuante, o sinal será de 1 bit, o expoente de 3 bits (bias igual a 3) e mantissa de 4 bits, totalizando 8 bits para armazenar o número que será nosso exemplo: 2,625:

- 1. Para a parte inteira, realiza-se a conversão normal de decimal para binário:  $2_{10}$  =  $10<sub>2</sub>$
- 2. Para a parte fracionária, faz-se sucessivas multiplicações da parte fracionária por  $2:$

 $0.625 \times 2 = 1.25$   $\vert 1 \vert$  Retira o número inteiro e continua a conta  $0.25 \times 2 = 0.5$  0  $\sqrt{6}$  Gerou 0, continuando...  $0.5 \times 2 = 1.0$   $\left|1\right| \times$  Gerou 1 e restou 0, para aqui. Portanto,  $0,625_{10} = 0,101_2$ 

- 3. Juntando a parte inteira e a parte fracionária, temos  $10.101<sub>2</sub>$
- 4. Adicionando o expoente:  $10.101<sub>2</sub> \times 2<sup>0</sup>$
- 5. Normalizando:  $10.101_2 \times 2^0 = 1.0101_2 \times 2^1$  (verifique que foi deslocado o ponto decimal uma casa para a direita, por isso, o expoente aumentou uma casa).
- 6. Mantissa: 0101
- 7. Expoente:  $1 + 3 = 4_{10} = 100_2$
- 8. Bit de sinal positivo: 0

<u> 1989 - Johann Stein, fransk politik (d. 1989)</u>

9. Resultado é 01000101, em hexadecimal  $45_{16}$ 

 $^7$  Forma de conversão retirado de http://sandbox.mc.edu/~bennet/cs110/flt/dtof.html

Vamos para outro exemplo, converter o número -39887.5625 para o formato IEEE 754 de precisão simples:

- 1. A parte inteira:  $39887_{10} = 1001101111001111_2$
- 2. A fração  $0,5625_{10} = 0,1001_2$

```
0.5625 \times 2 = 1.125 |1| Generate 1 and continue with the rest.
0.125 \times 2 = 0.25 0 Generate 0 and continue.
0.25 \times 2 = 0.5 0 Generate 0 and continue.
0,5 \times 2 = 1,0 \quad |1| Generate 1 and nothing remains.
```
- 3. A conversão completa:  $39887,5625_{10} = 1001101111001111,1001_2$
- 4. Normalizando:  $1001101111001111,1001_2 = 1,0011011110011111001_2 \times 2^{15}$ .
- 5. Mantissa é 00110111100111110010000, o expoente é 15 + 127 = 142 = 100011102, bit de sinal é 1.
- 6. Portanto 39887,5625 é 11000111000110111100111110010000 = C71BCF90<sub>16</sub>

### **2.5.4 Convertendo um número fracionário binário para decimal.**

O processo inverso, para converter  $C4A42A00_{16}$  para decimal, através da normativa IEEE de precisão simples:

- 1. Convertendo:  $C4A42A00_{16} = 1100010010100100001010100000000002$
- 2. Sinal:  $1 =$  negativo
- 3. Expoente:  $10001001<sub>2</sub> = 137 127$  (bias) = 10
- 4. Mantissa: 010010000101010000000000<sub>2</sub> = 0,28253173828125<sub>10</sub>
- 5. Aplicando a mantissa e o expoente = 1,28253173828125 x  $2^{10}$ = -1313,3125<sub>10</sub>

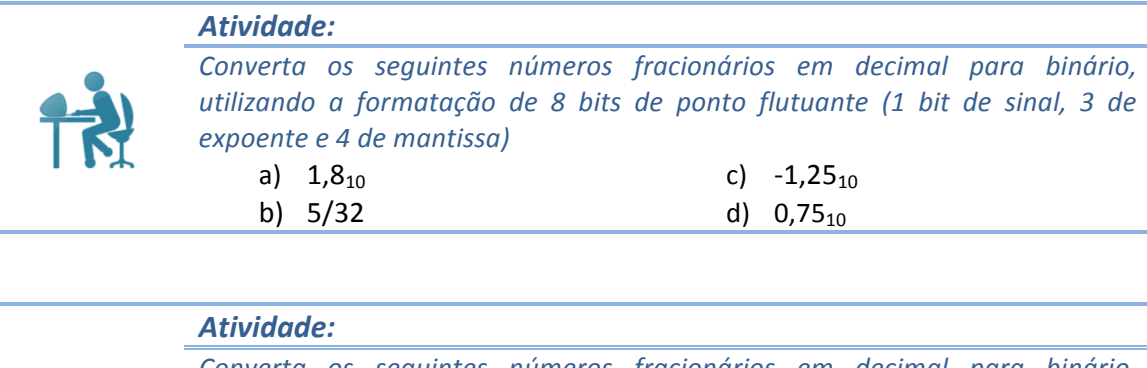

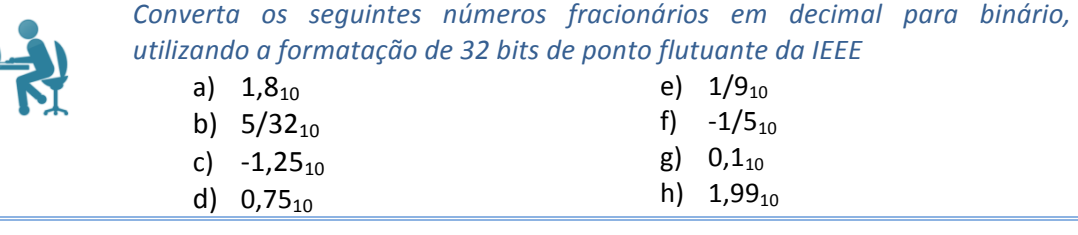

*Atividade:*

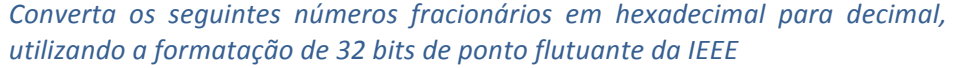

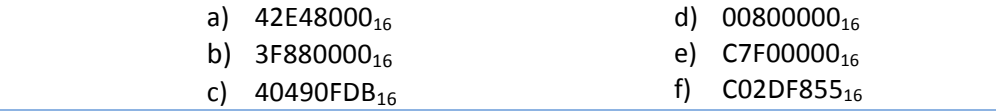